## Εργαστήριο 6

Εισαγωγή στον Προγραμματισμό Υπολογιστών

### Περιεχόμενα

- 1. Αφαίρεση δεδομένων
	- *Ναυμαχία*
- 2. Ακολουθίες
	- Λίστα
	- range
	- *List comprehensions*

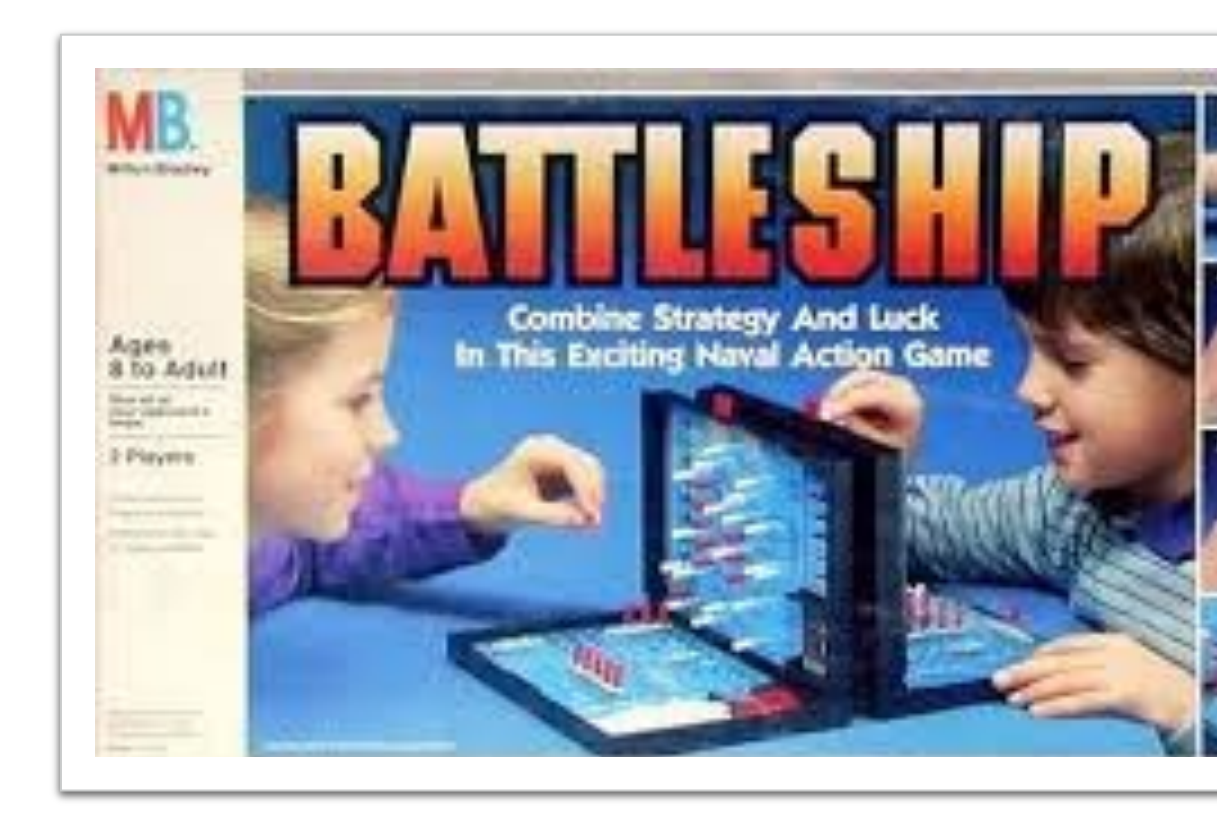

# Παράδειγμα: *Ναι*

(https://en.wikipedia.org/wiki/Battleship (

- Σχεδιασμός 10x10 πίνακα του επιτραπέζιου παιχνιδιού Ναυμαχία *κατασκευάζοντας σύνθετους τύπους δεδομένων*
- Παράδειγμα λειτουργίας:

```
>>> ship list = [ship(pos(1,1), pos(4,1)),\
                 ship(pos(6,9), pos(8,9)),\
                 ship(pos(8,2), pos(8,6))]
```
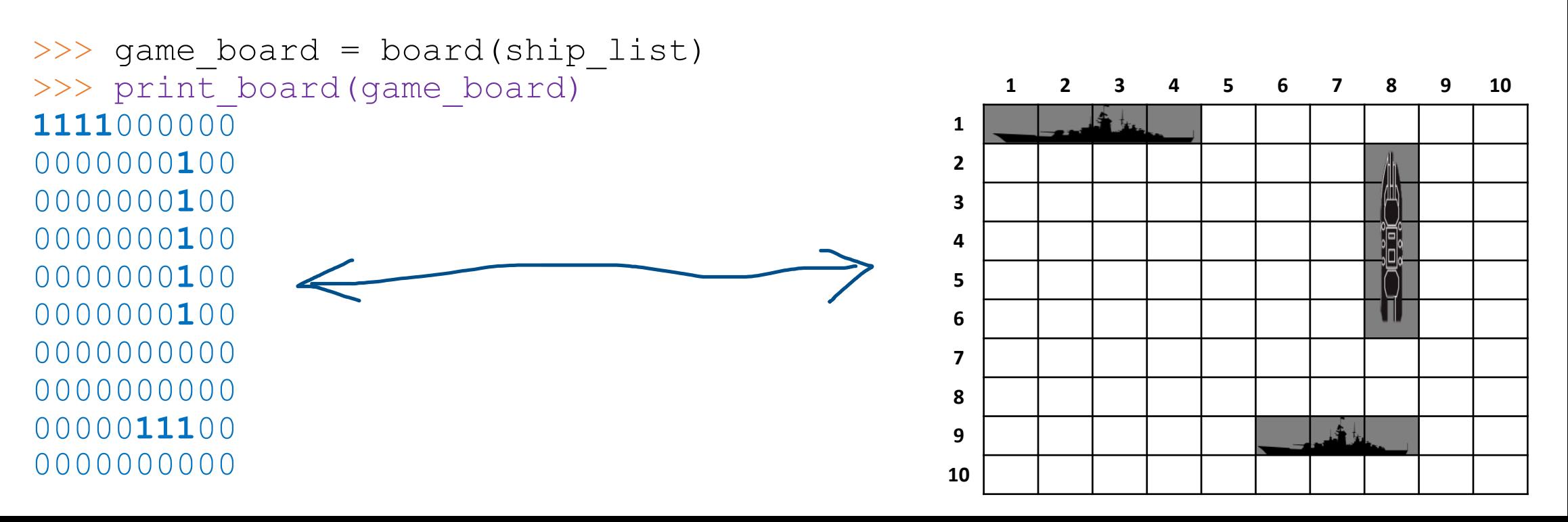

- Κατεβάστε το module  $\text{position.} p y$  από eclass ->
- Οι συναρτήσεις του position αναπαριστούν το σύνθετο δεδομένο *"τοποθεσία"*
	- **Κατασκευαστής**:  $p = pos(x, y)$  επιστρέφει την *τοπο*ύ
		- x, y είναι ακέραιοι αριθμοί
	- **Επιλογείς (selectors)**:
		- $\bullet$  get\_x (p): επιστρέφει την οριζόντια συντεταγμένη (α
		- $\bullet$  get y(p): επιστρέφει την κάθετη συντεταγμένη (αρι

*1. Συμπληρώστε τα κενά με text editor και αποθηκεύστε τις αλλαγές*

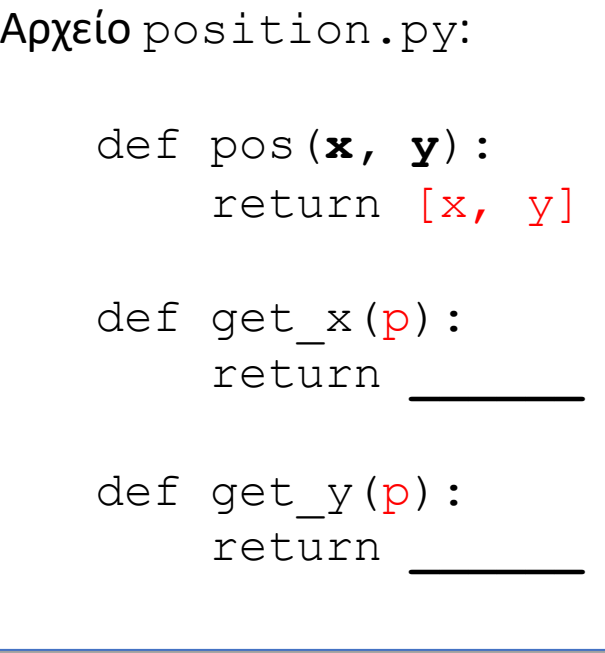

(\*) Για να φορτώσετε το position.py μετά από αλλαγές, ίσως χρειαστεί να εκτελέσετε τις εντολές:

- >>> import sys
- >>> del sys.modules['position']
- >>> from position import \*

*2. Ελέγξτε από διαδραστικό περιβάλλον*

• Παράδειγμα κλήσεων >>> from position import \*  $>>$  p = pos(3,9) >>> get  $x(p)$ 3 >>> get  $y(p)$ 9

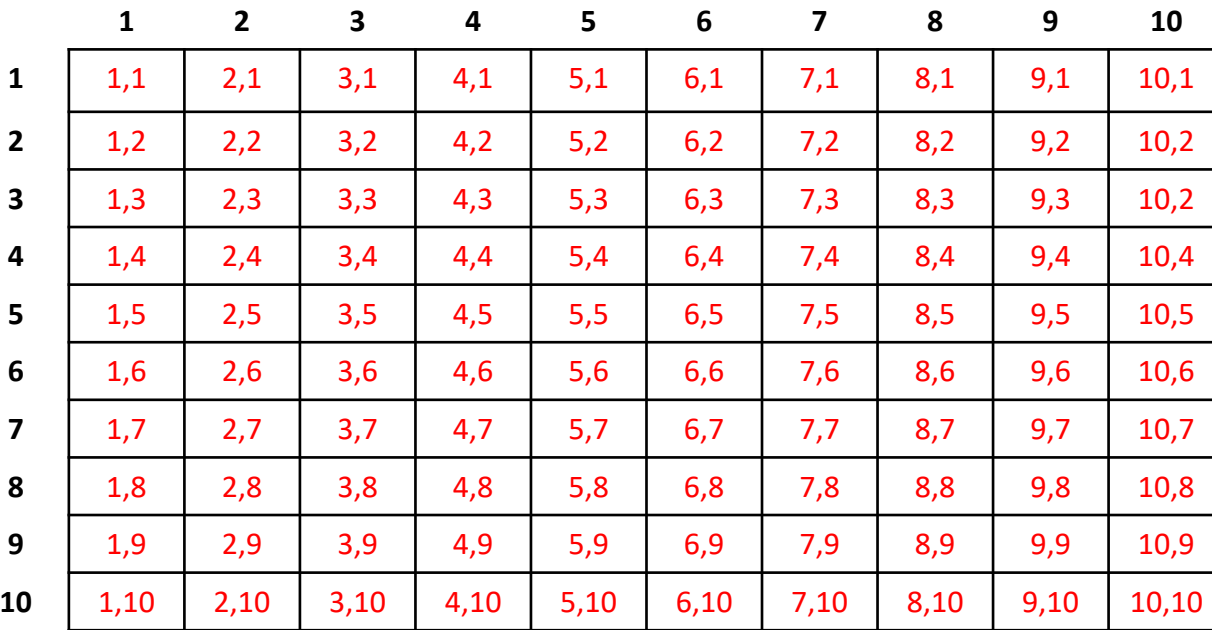

```
Αρχείο battleship.py:
```

```
def ship(p1,p2):
    """Constructs a ship instance. 
    p1 -- bow position (front) 
    p2 -- stern position (rear) 
    """
    return [p1, p2]
def ship pos(s, p):
    """Checks if ship occupies position.
    s -- ship
    p -- position
    """
```
• Παράδε  $>>$  1  $>>>$  :  $>>>$  s  $>>>$  s  $[3, 2]$  $>>>$  s True  $>>>$  s False

- Χειρισμός πίνακα παιχνιδιού
	- board (ship list): κατασκευάζεται αναπαράσταση του πίνακα παιχνιδιού όπου τα πλοία στη λίστα ship list έχουν τοποθετηθεί (χωρίς να εμφανιστούν)
	- is occupied (board, pos): επιστρέφει True εάν η τοποθεσία pos καταλαμβάνεται από πλοίο
- Τρόπος αναπαράστασης πίνακα παιχνιδιού: συνάρτηση func(pos) όπου επιστρέφει True εάν υπάρχει πλοίο στην τοποθεσία pos

```
Αρχείο battleship.py:
def board(ship_list):
    """Constructs a battleship game board. 
    ship list -- list of ships to attach on the board
    """
    def board_func(pos):
        i = 0while i < len(ship list):
            if ship pos(ship list[i], pos):
                 ________________
            i + = 1return _________
    return board_func
def is occupied(board func, pos):
     """Checks if board position is occupied by a ship. 
     board -- game board 
     pos -- position to check
```
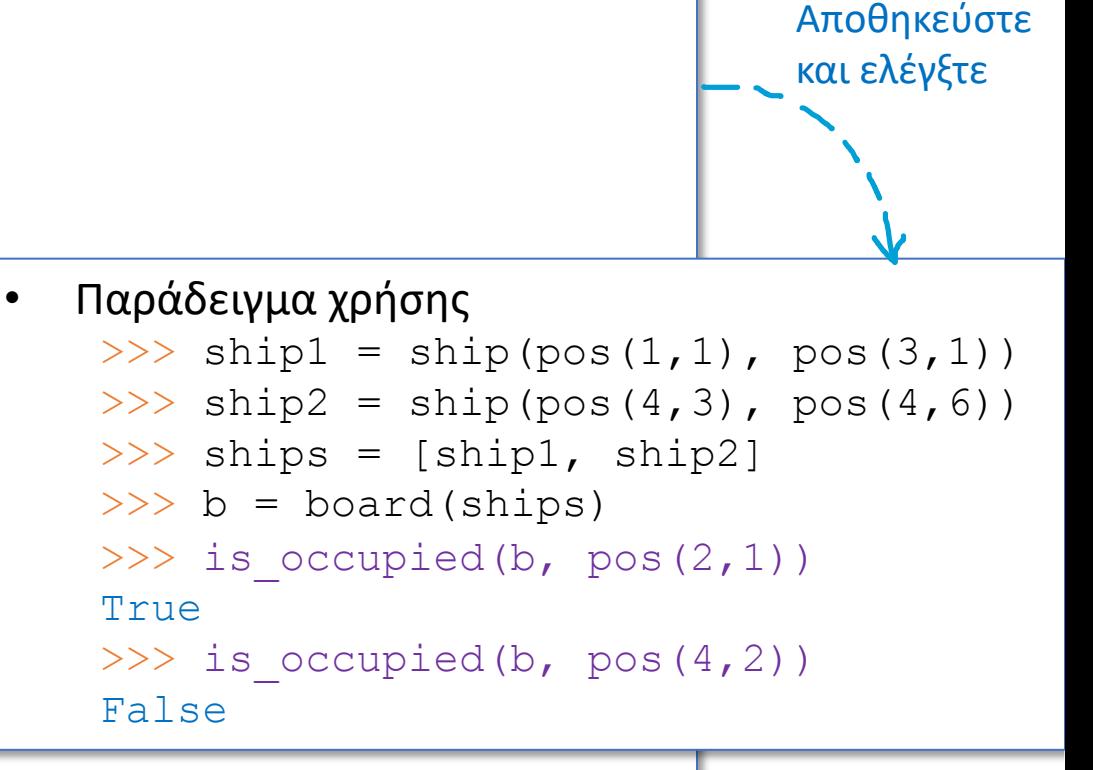

Return value if True if position in pos is occupied by a ship on the board. **TT TT TT** return **\_\_\_\_\_\_\_\_\_\_(\_\_\_\_\_\_\_)**

• Συμπληρώστε τα κενά ώστε το πρόγραμμα σας να αναπαριστά τον πίνακα παιχνιδιού αριστερά

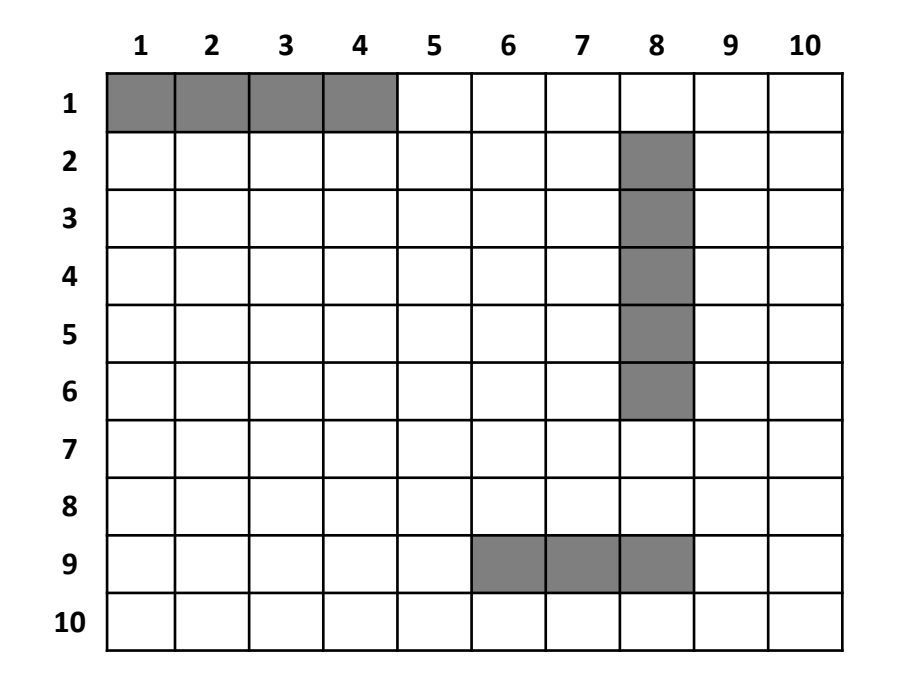

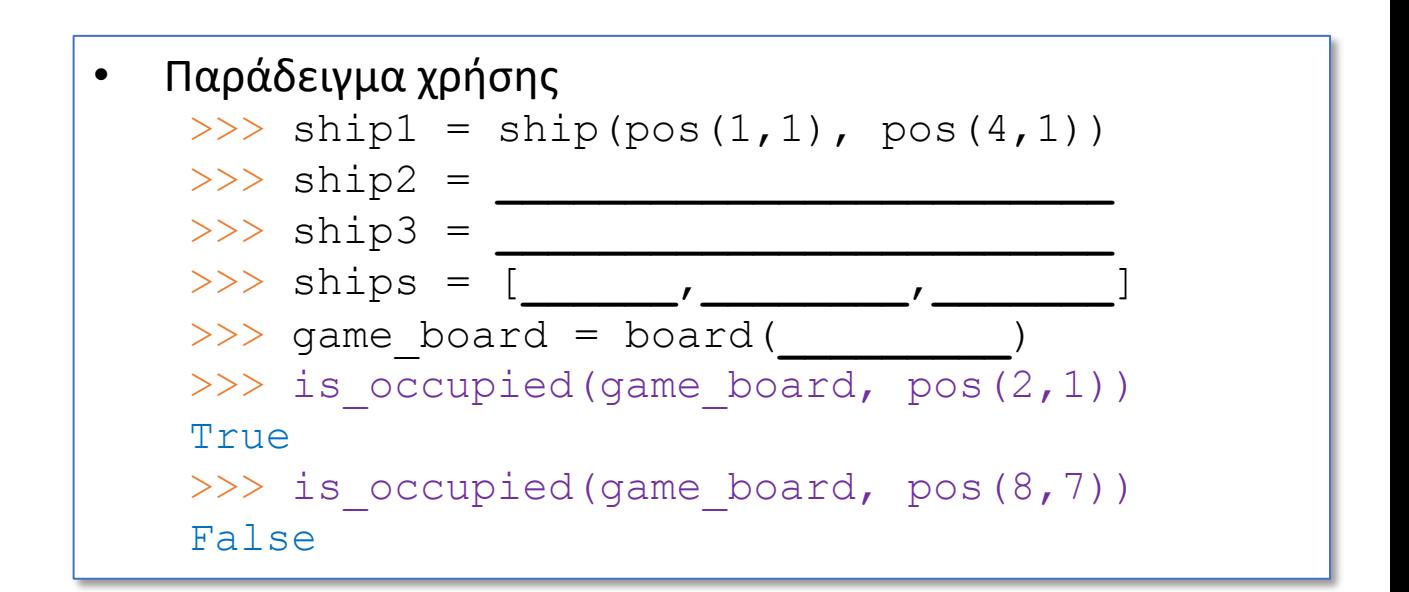

#### Αποθηκεύστε και ελέγξτε

#### Παράδειγμα: Ναυμαχία

Αρχείο battleship.py:

```
def print board(board):
    """Print battleship game board.
```
board -- game board to print

```
Returns None.
```
**\*\*** \*\* \*\*

```
"""ΣΥΜΠΛΗΡΩΣΤΕ ΤΟΝ ΚΩΔΙΚΑ ΣΑΣ ΕΔΏ"""
```

```
• Παράδειγμα χρήσης
>>> ship1 = ship(pos(1,1), pos(4,1))
>>> ship2 = ship(pos(8,2), pos(8,6))
\gg ship3 = ship(pos(6,9), pos(8,9))
>>> ships = [ship1, ship2, ship3]
>>> game board = board(ships)
>>> print board(game board)
1111000000
0000000100
0000000100
0000000100
0000000100
0000000100
0000000000
00000000000
0000011100
00000000000
```
- Γράψαμε το πρόγραμμα με τέτοιον τρόπο ώστε εάν γίνουν αλλαγές σε κάποια τμήματα να μην είναι απαραίτητο να πρέπει να αλλαχθεί ο υπόλοιπος κώδικας
- Για παράδειγμα, θα αλλάξουμε την αναπαράσταση των τοποθεσιών

• Αλλάξτε την αναπαράσταση της τοποθεσίας στο module position.py με έναν αριθμό από 1 έως 100

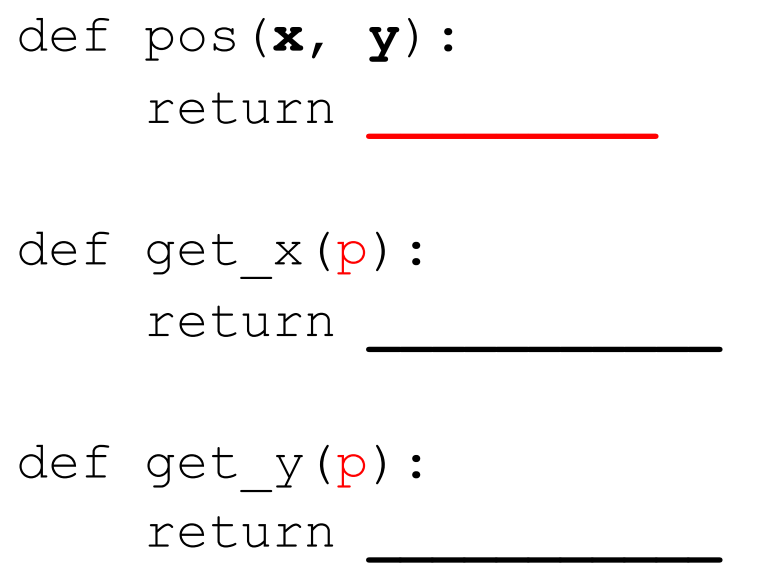

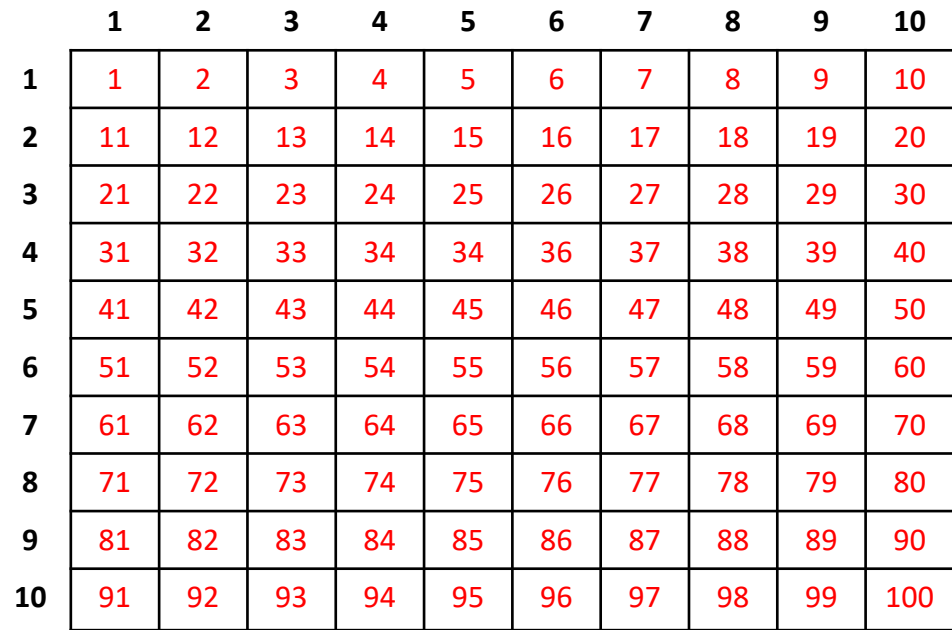

- Το παράδειγμα θα πρέπει να δουλεύει ακόμα και μετά την αλλαγή της αναπαράστασης
- Ο κώδικας των ship, ship pos, board, print\_board, is\_occupied δεν χρειάζεται να αλλάξει

• Παράδειγμα χρήσης(\*): >>> ship1 = ship(pos(1,1), pos(4,1)) >>> ship2 = ship(pos(8,2), pos(8,6)) >>> ship3 = ship(pos(6,9), pos(8,9)) >>> ships = [ship1, ship2, ship3] >>> game board = board(ships) >>> print board(game board) 1111000000 0000000100 0000000100 0000000100 0000000100 0000000100 0000000000 0000000000 0000011100 00000000000

(\*) Για να χρησιμοποιηθεί το position.py μετά τις αλλαγές, ίσως χρειαστεί να εκτελέσετε τις εντολές:

- >>> import sys
- >>> del sys.modules['position']
- >>> from position import \*

Επεκτάσεις

• Στο battleship.py προσθέστε επίσης τη συνάρτηση fire (board\_func, pos) η οποία «βυθίζει το μέρος το πλοίου που βρίσκεται στη θέση pos»

```
def fire(board func, pos):
```

```
"""Fire.
```

```
board func -- game board
pos -- position to fire 
TY TY TY
```

```
def new board func(p):
```

```
if p == pos:
```

```
return False
```

```
else:
```

```
return board_func(p)
return new_board_func
```
fire(board, pos):

Επιστρέφει συνάρτηση που αναπαριστά το νέο board όπου η θέση pos δεν είναι κατειλημμένη Οι υπόλοιπες θέσεις δίνονται σύμφωνα με το παλιό board

• Στο battleship.py προσθέστε επίσης τη συνάρτηση game over (board) η οποία ελέγχει εάν έχει τελειώσει το παιχνίδι

> game\_over(board): Επιστρέφει True εάν καμμία θέση του board δεν είναι κατειλημμένη

```
def game over(board):
    """Checks if all ships are sunk."""
    y = 1while y \leq 10:
        x = 1while x \leq 10:
            if is occupied(board, pos(x, y)):
                return False
            x + = 1y + = 1return True
```
- Ολoκλήρωση του παιχνιδιού:
	- Επαναληπτικά ο χρήστης δίνει συντεταγμένες του στόχου
	- Εάν ο στόχος βρίσκεται τμήμα πλοίου, το τμήμα αυτό βυθίζετο
	- Το παιχνίδι τελειώνει όταν βυθιστούν όλα τα τμήματα πλοίων
- Εκτέλεση:
	- Κατεβάστε το game loop.py το οποίο υλοποιεί τα παραπά >>> from game loop import
- *Οδηγίες:*
	- *Παίζεται από δύο παίκτες, όπου ο καθένας εκτελεί το δικό του πρόγραμμα τοπ*
	- *Όταν παίζει ένας παίκτης, λέει στον άλλον ποιο στόχο να εισάγει και ο άλλος ατ*
- Επεκτάση:
	- Κάθε παίκτης μπορεί να εκτελεί εκτός από το παραπάνω πρόγρ διπλανό παράθυρο όπου θα εισάγει και εμφανίζει τις επιτυχίες

• Κατασκευή λίστας:

>>> basket = ['apple', 'peach', 'banana', 'orange', 'orange', \ 'apple', 'orange', 'banana']

• Εισαγωγή επιπλέον στοιχείων στο τέλος: πχ, 'apple' και 'pear'

>>> basket = basket + \_

• Κατασκευή λίστας:

>>> basket = ['apple', 'peach', 'banana', 'orange', 'orange', \ 'apple', 'orange', 'banana']

• Εισαγωγή επιπλέον στοιχείων στο τέλος: πχ, 'apple' και 'pear'

>>> basket = basket + **['apple', 'pear']**

• Εμφάνιση όλων των στοιχείων με εντολή while:

```
>>> i = ___
\gg while i \leq len(basket)-1:
         print(_________)
```
**\_\_\_\_\_\_\_\_\_\_\_**

• Κατασκευή λίστας:

>>> basket = ['apple', 'peach', 'banana', 'orange', 'orange', \ 'apple', 'orange', 'banana']

• Εισαγωγή επιπλέον στοιχείων στο τέλος: πχ, 'apple' και 'pear'

```
>>> basket = basket + ['apple', 'pear']
```
• Εμφάνιση όλων των στοιχείων με εντολή while:

```
>> \neq 0
\gg while i \le len(basket)-1:
         print(basket[i])
         i = i + 1
```
• Εμφάνιση στοιχείων με εντολή for:

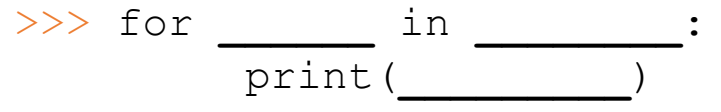

• Κατασκευή λίστας:

>>> basket = ['apple', 'peach', 'banana', 'orange', 'orange', \ 'apple', 'orange', 'banana']

• Εισαγωγή επιπλέον στοιχείων στο τέλος: πχ, 'apple' και 'pear'

```
>>> basket = basket + ['apple', 'pear']
```
• Εμφάνιση όλων των στοιχείων με εντολή while:

```
\Rightarrow >> i = 0
\gg while i \le len(basket)-1:
          print(basket[i])
           i = i + 1
```
• Εμφάνιση στοιχείων με εντολή for:

```
>>> for fruit in basket:
         print(fruit)
```
#### • Εμφάνιση στοιχείων με *list comprehension*

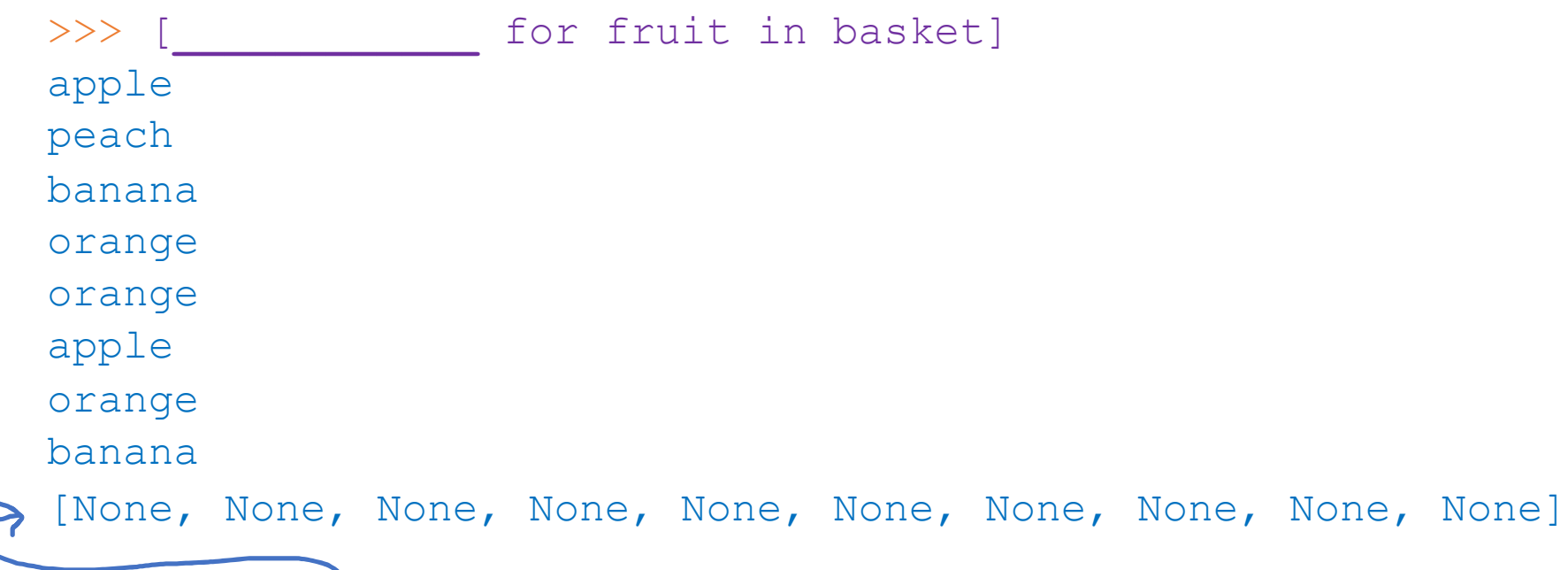

• Σημείωση: η λίστα που κατασκευάζεται δεν εμφανίζεται όταν η έκφραση αποτιμηθεί εκτός του διαδραστικού περιβάλλοντος

• Συνάρτηση που μετράει πόσα φρούτα ενός συγκεκριμένου τύπου περιέχονται στο καλάθι:

```
>>> def count fruit(basket, fruit):
        """Number of fruits of a certain type contained in basket.
        basket – a list of fruits
        fruit – fruit type to count
        TV TV TV
        ____________________
        ____________________
        ____________________
```
return **\_\_\_\_\_\_\_\_\_\_\_\_\_**

```
>>> count fruit(basket, 'apple')
3
```
**\_\_\_\_\_\_\_\_\_\_\_\_\_\_\_\_\_\_\_\_**

• Υλοποίηση με επεξεργασία ακολουθίας (list comprehension, συγκέντρωση)

```
>>> def count fruit(basket, fruit):
        """Number of fruits of a certain type contained in basket.
        basket – a list of fruits
        fruit – fruit type to count
        TT TT TT
        return ___([_______ for __ 
in
_______ 
if _________])
>>> count fruit(basket, 'apple')
3
```
#### Επεξεργασία ακολουθιών

• Εύρεση φρούτου που περιέχεται περισσότερες φορές στο καλάθι:

```
>>> basket
['apple', 'peach', 'banana', 'orange', 'orange', 'apple', 'orange', 'banana']
>>> fruit_count = [ <u>_______________________________</u> for fruit in basket]
>>> fruit count
[['apple', 2], ['peach', 1], ['banana', 2], ['orange', 3], ['orange', 3], 
['apple', 2], ['orange', 3], ['banana', 2]]
>>> from functools import reduce
>>> max_fruit = reduce(lambda x, y: _______________________, fruit_count)
>>> max_fruit
['orange', 3]
>>> _________[0]
'orange'
```
#### Range

• H range είναι χρήσιμη όταν χρειαζόμαστε δείκτες/απαρίθμηση

```
>>> len(basket)
10
\gg index range = range(len(basket))
>>> list(index range)
[0, 1, 2, 3, 4, 5, 6, 7, 8, 9]>>> for i in index range:
        print(str(___)+': '+ _____________)
1: apple
2: peach
3: banana
4: orange
5: orange
6: apple
7: orange
8: banana
9: apple
10: pear
```